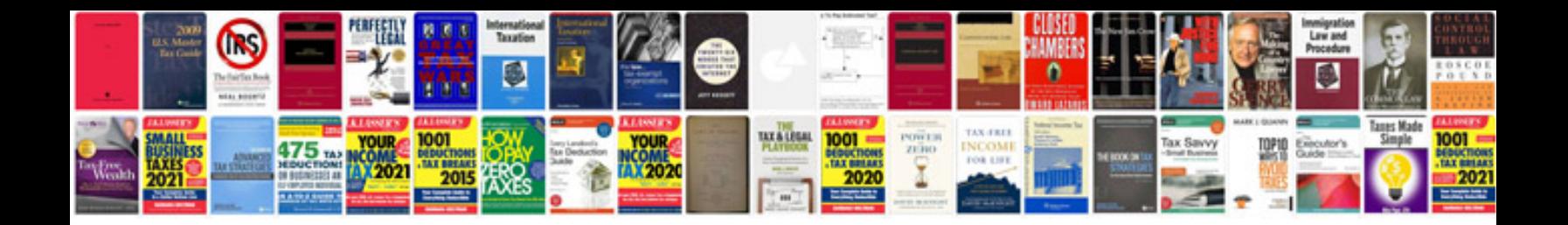

**How do you save a fillable form**

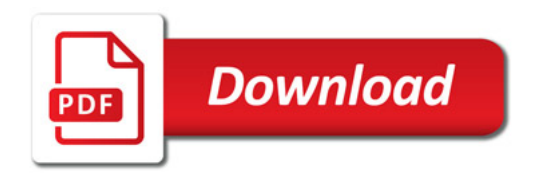

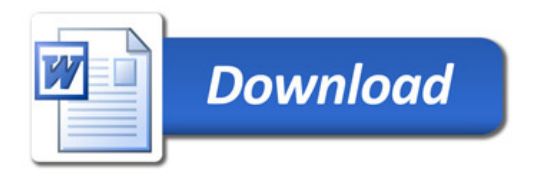